SITE: https://www.comprasgovernamentais.gov.br/

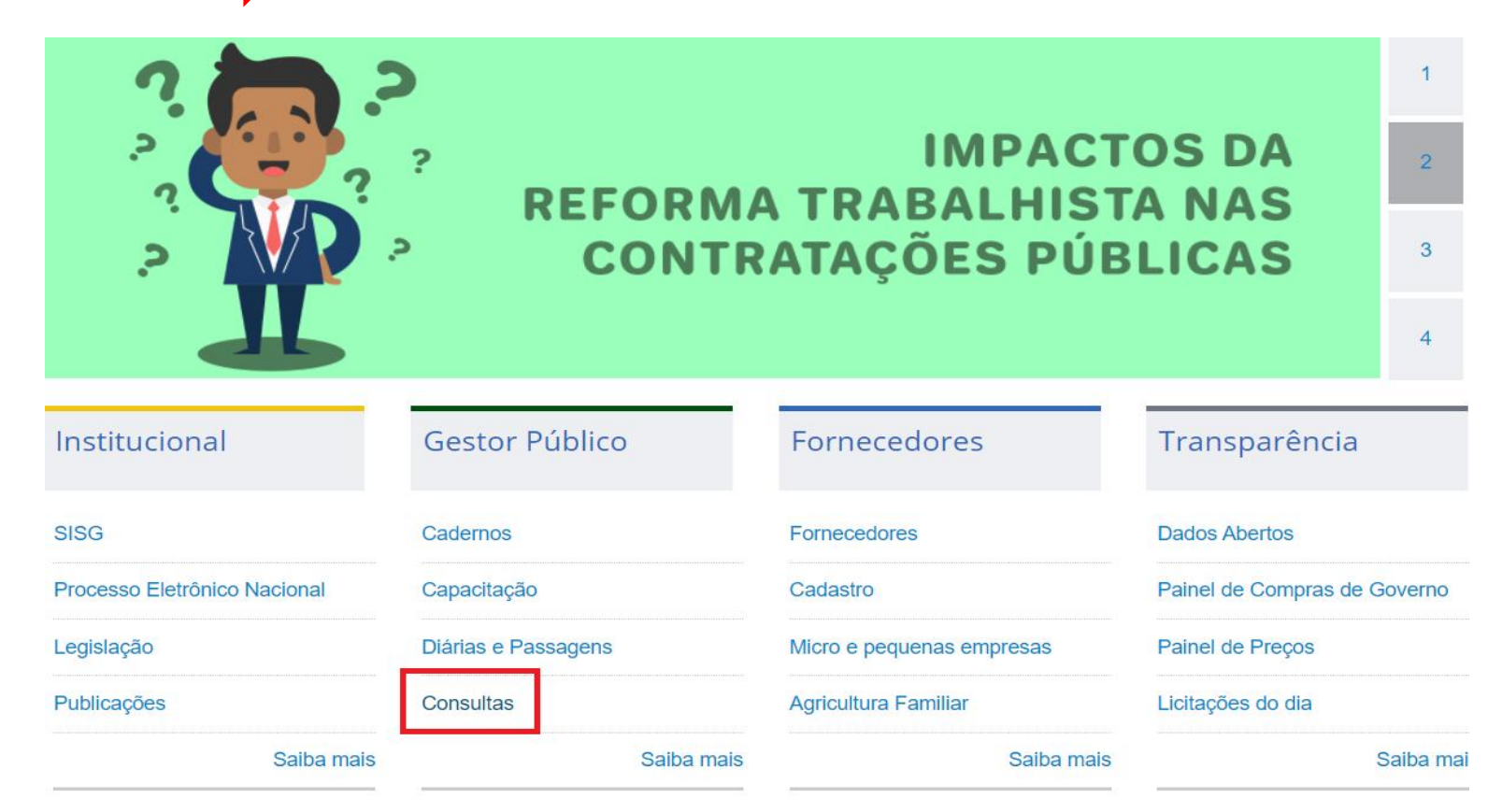

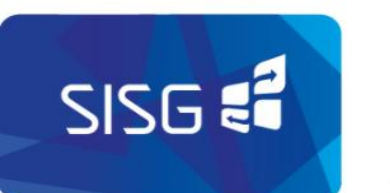

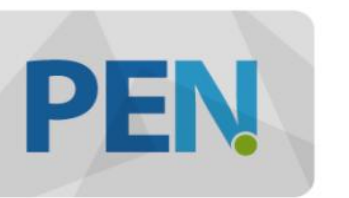

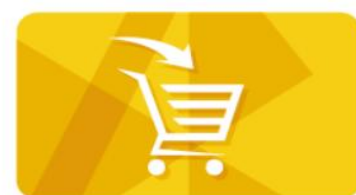

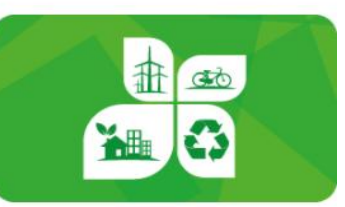

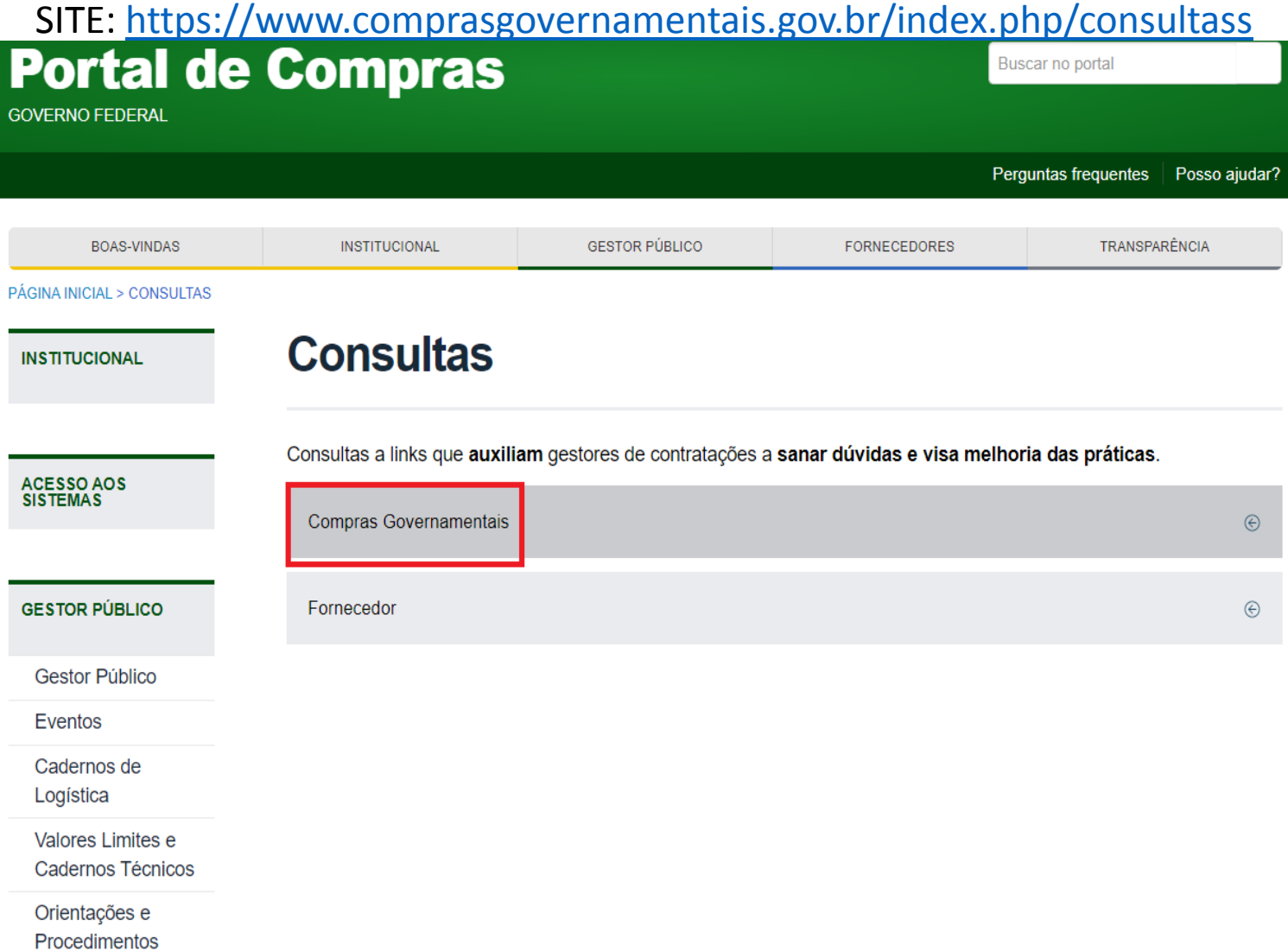

SITE: https://www.comprasgovernamentais.gov.br/index.php/consultass

#### **Consultas**

Fornecedor

Consultas a links que auxiliam gestores de contratações a sanar dúvidas e visa melhoria das práticas.

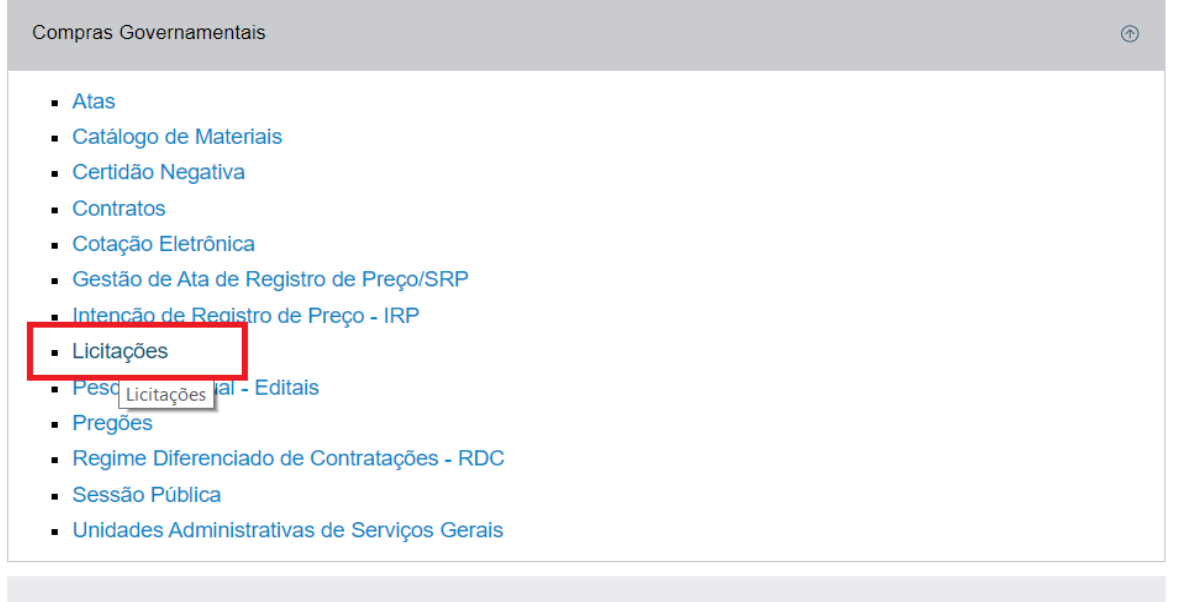

 $_{\odot}$ 

SITE:<https://www.comprasgovernamentais.gov.br/index.php/consultass?layout=edit&id=725>

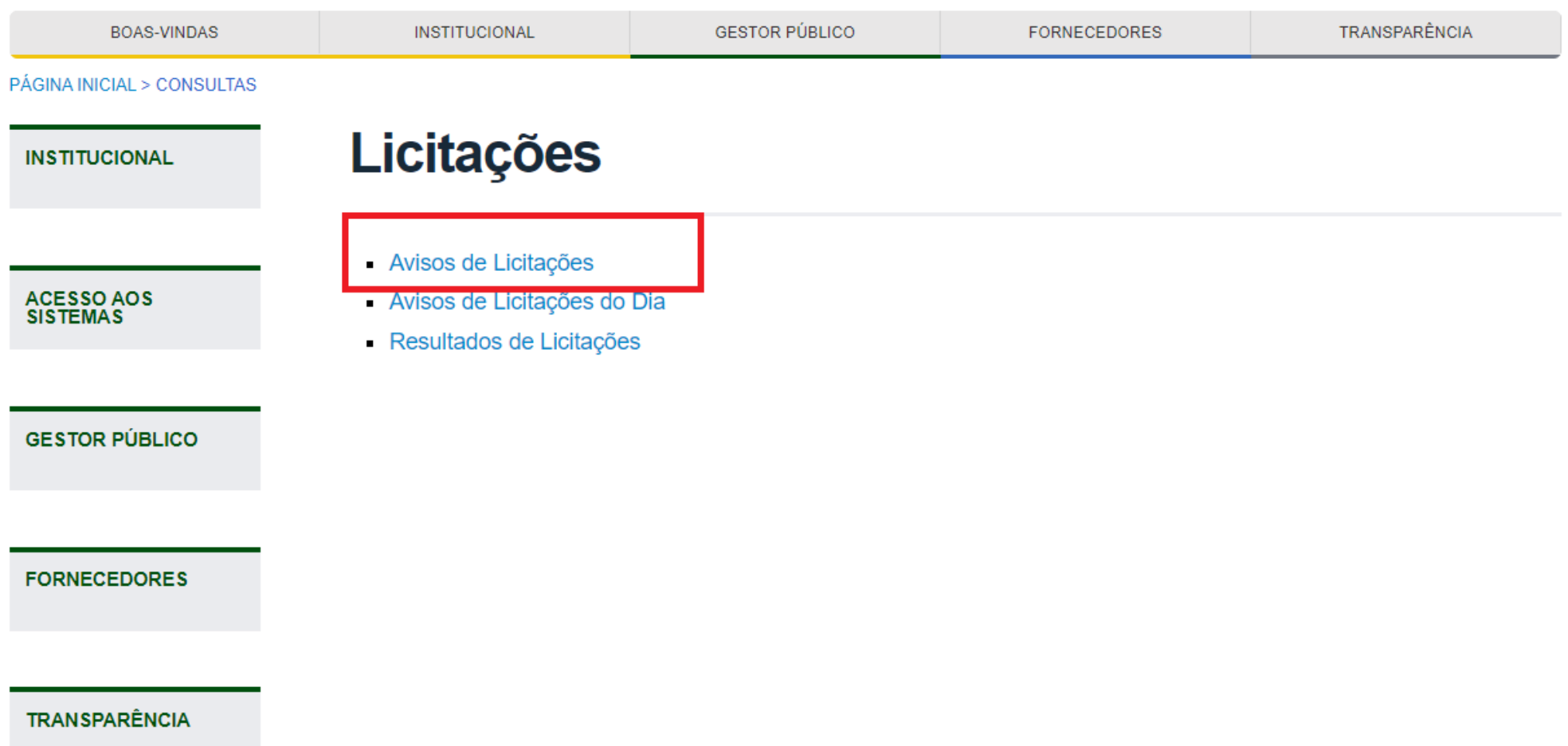

SITE: [http://comprasnet.gov.br/acesso.asp?url=/ConsultaLicitacoes/ConsLicitacao\\_Filtro.asp](http://comprasnet.gov.br/acesso.asp?url=/ConsultaLicitacoes/ConsLicitacao_Filtro.asp)

> LICITAÇÕES DO GOVERNO FEDERAL

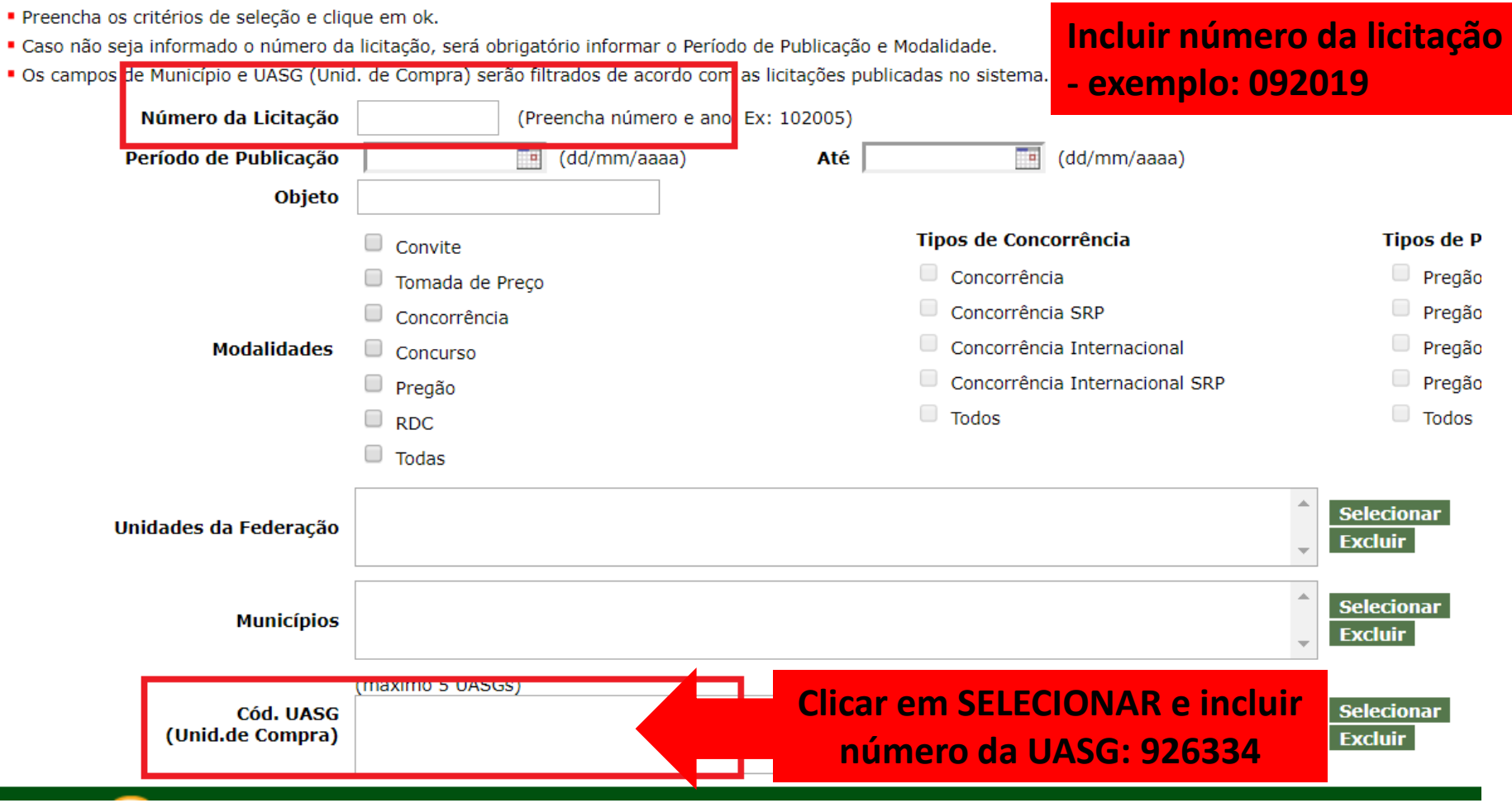

SITE: https://www.comprasgovernamentais.gov.br/

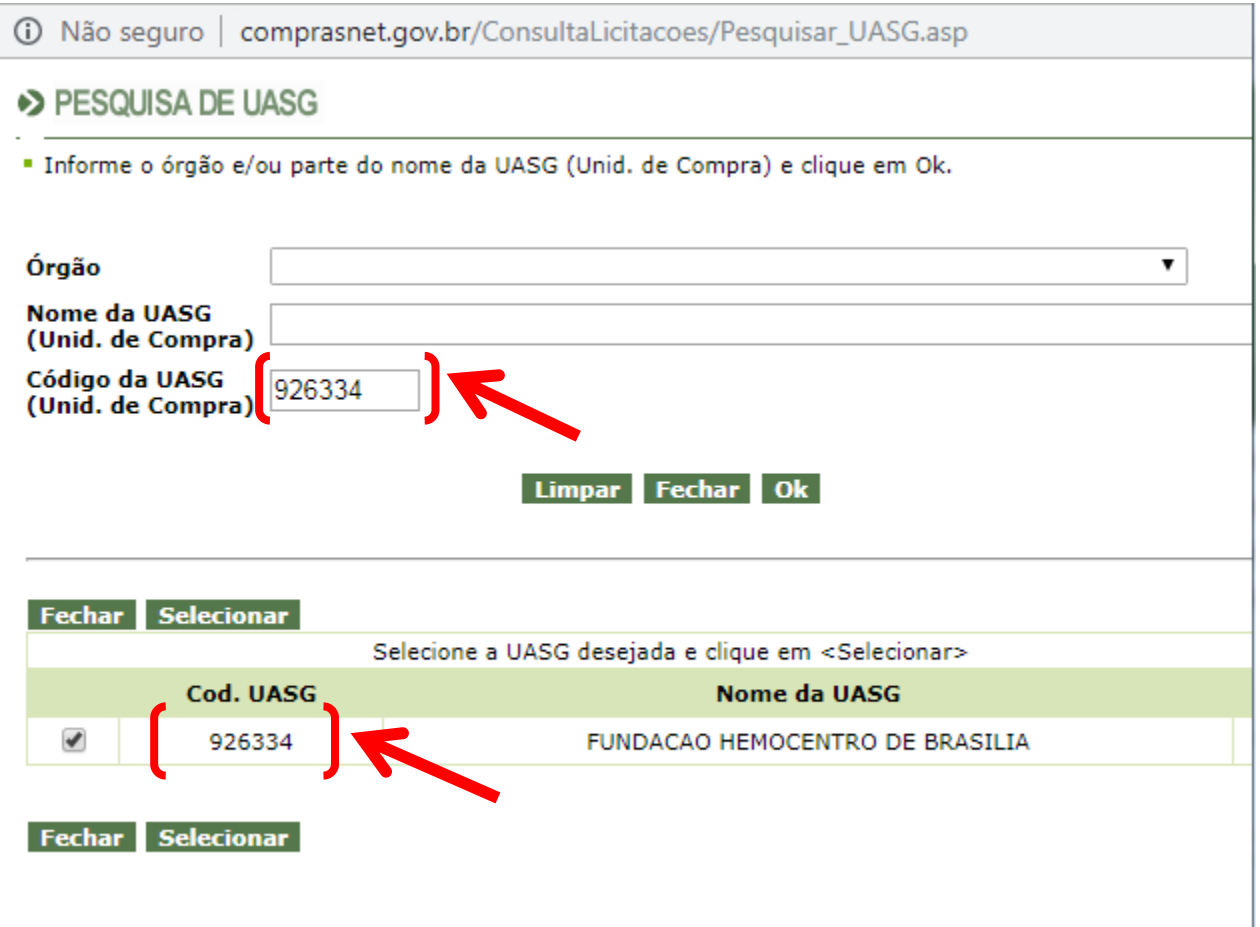

SITE: [http://comprasnet.gov.br/acesso.asp?url=/ConsultaLicitacoes/ConsLicitacao\\_Filtro.asp](http://comprasnet.gov.br/acesso.asp?url=/ConsultaLicitacoes/ConsLicitacao_Filtro.asp)

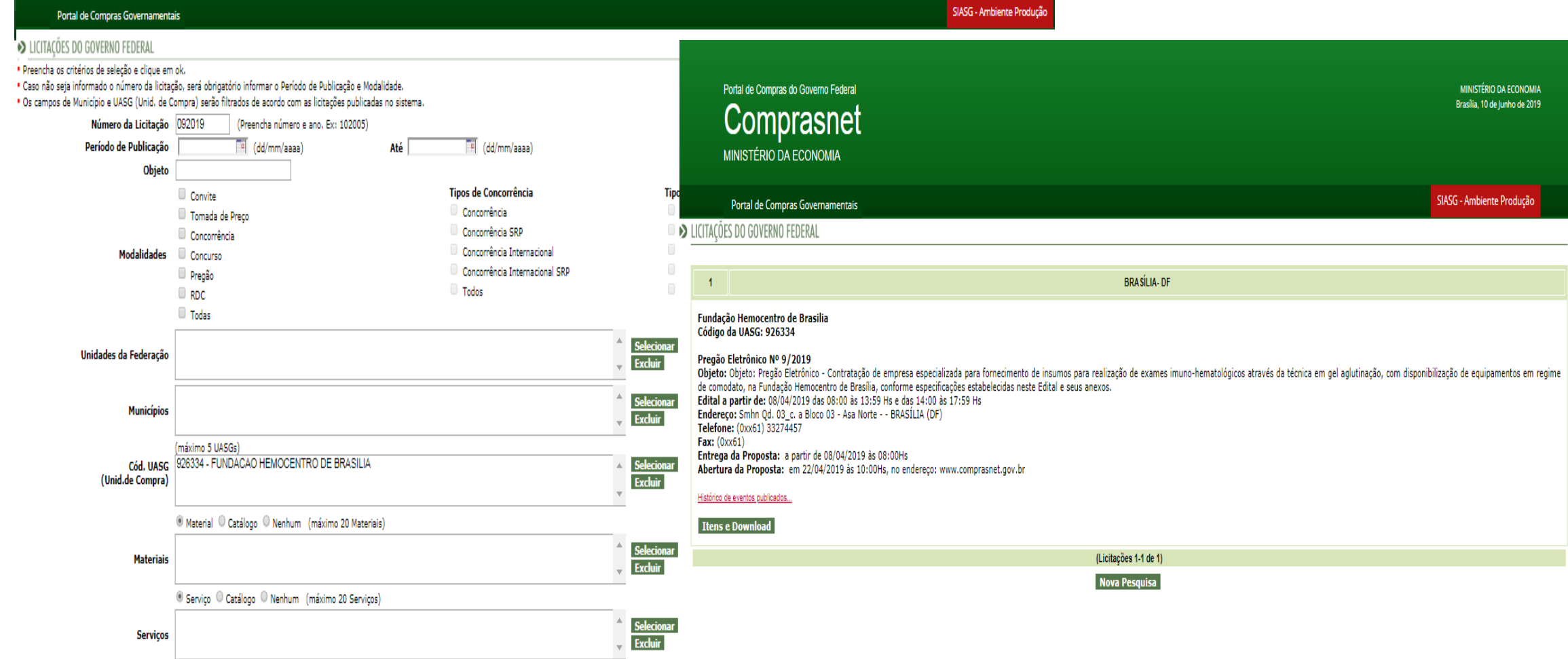

SITE: [http://comprasnet.gov.br/acesso.asp?url=/ConsultaLicitacoes/ConsLicitacao\\_Filtro.asp](http://comprasnet.gov.br/acesso.asp?url=/ConsultaLicitacoes/ConsLicitacao_Filtro.asp)

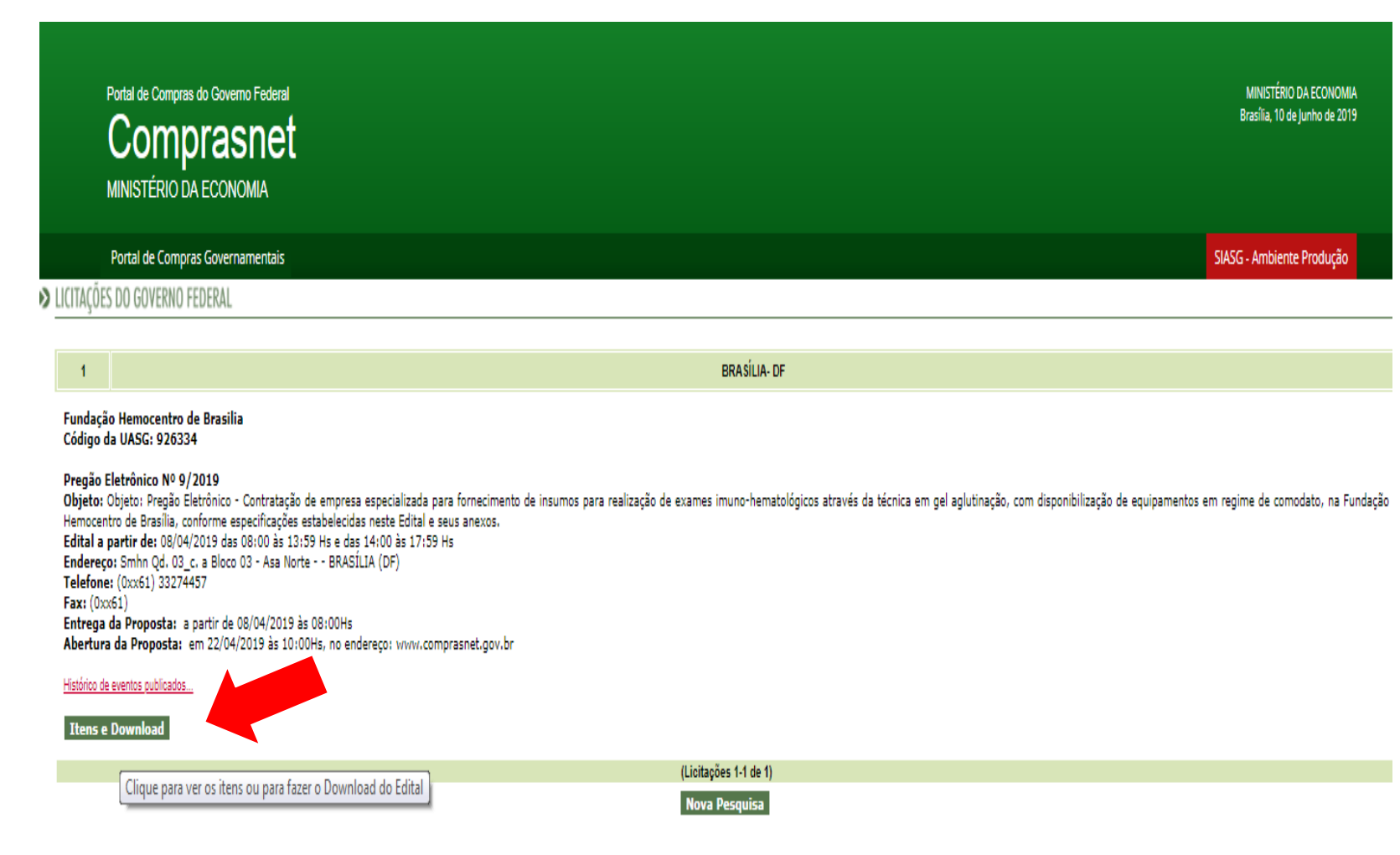

SITE: [http://comprasnet.gov.br/acesso.asp?url=/ConsultaLicitacoes/ConsLicitacao\\_Filtro.asp](http://comprasnet.gov.br/acesso.asp?url=/ConsultaLicitacoes/ConsLicitacao_Filtro.asp)

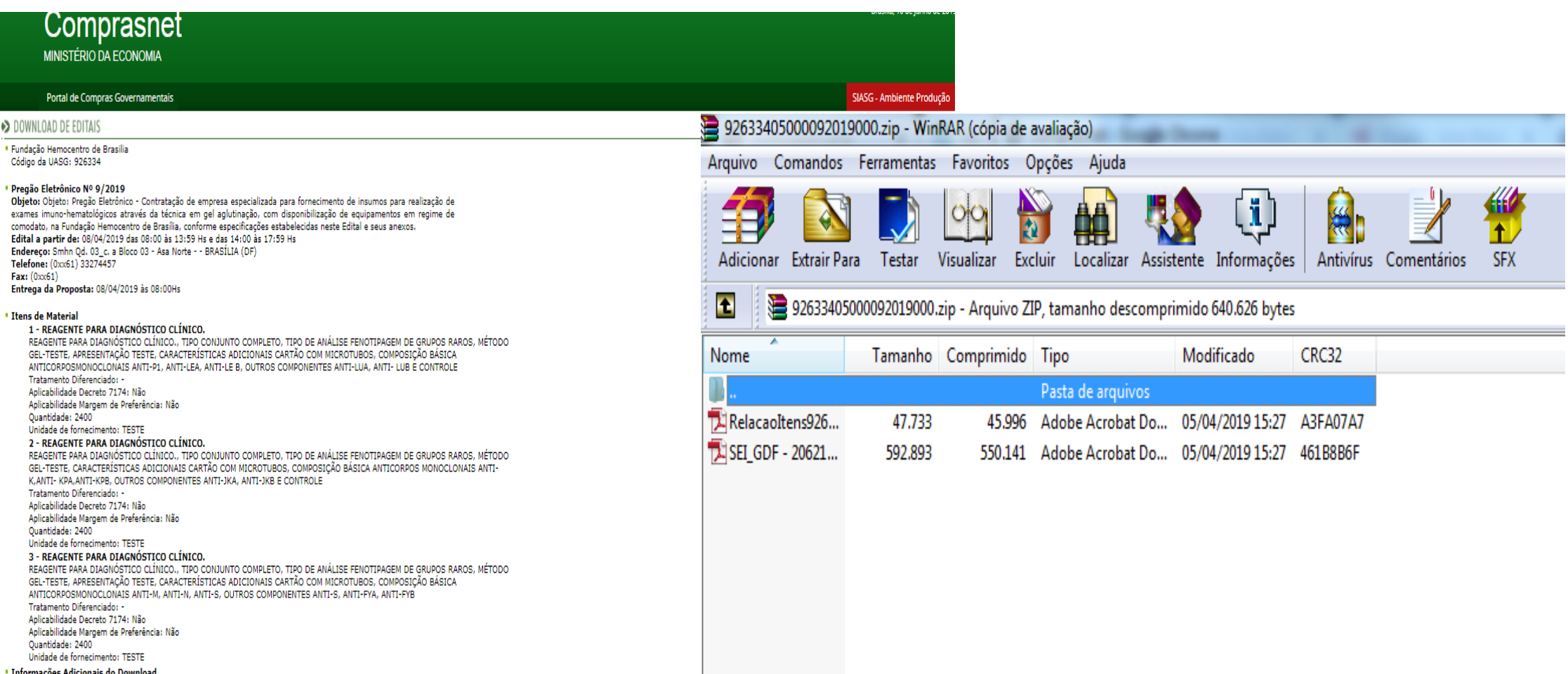

Voltar Download

O conteúdo deste edital é de inteira responsabilidade do órgão licitante, e eventuais problemas devem ser tratados com o mesmo.

SITE: https://www.comprasgovernamentais.gov.br/

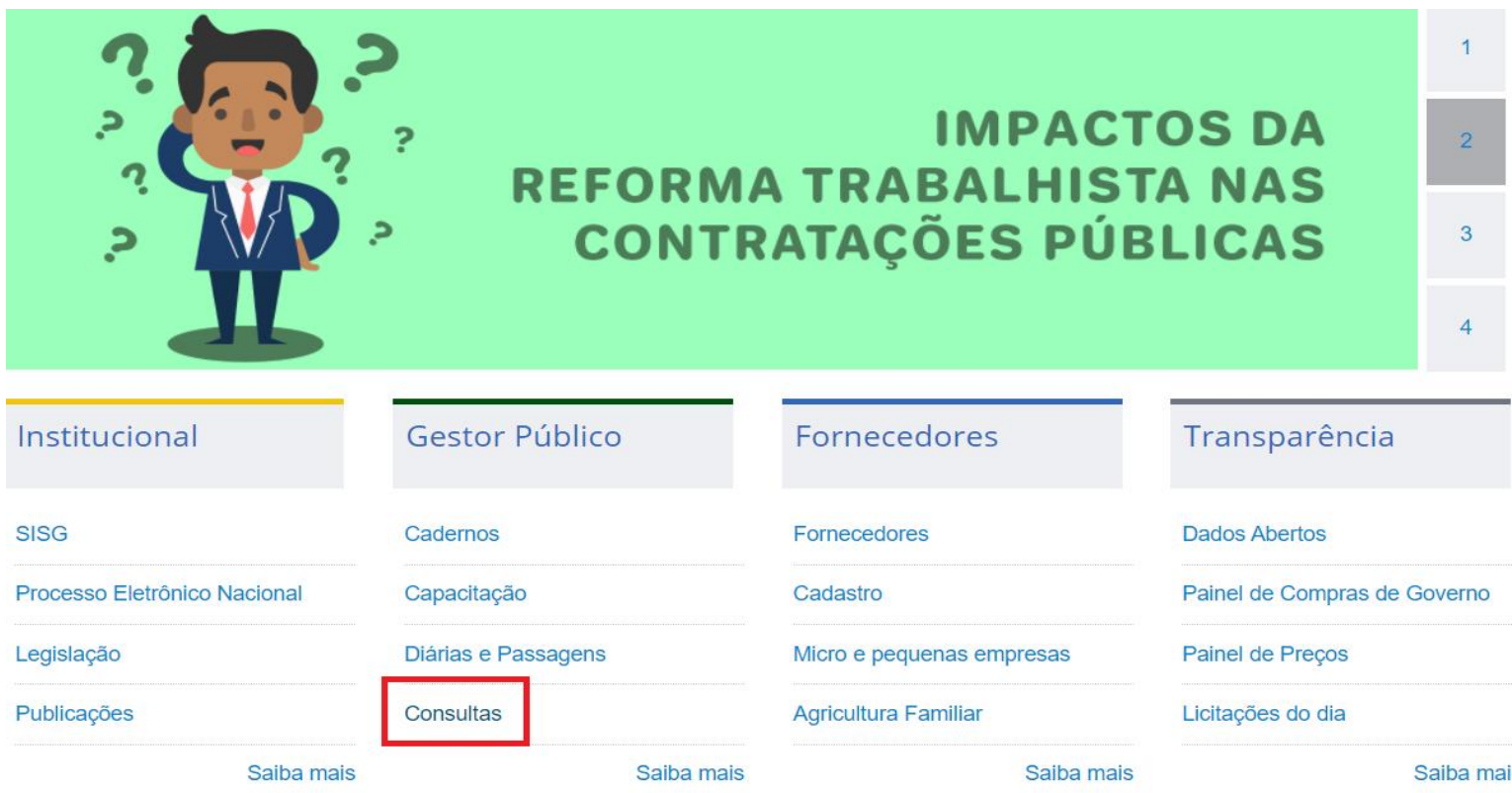

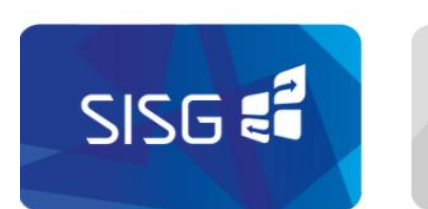

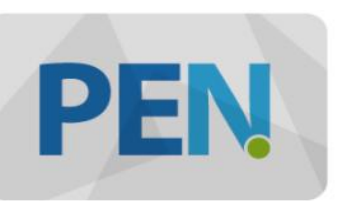

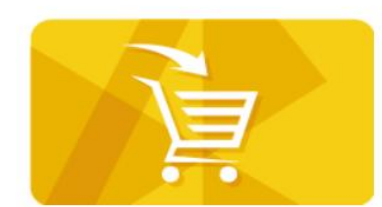

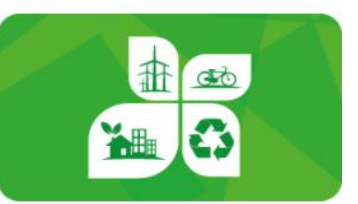

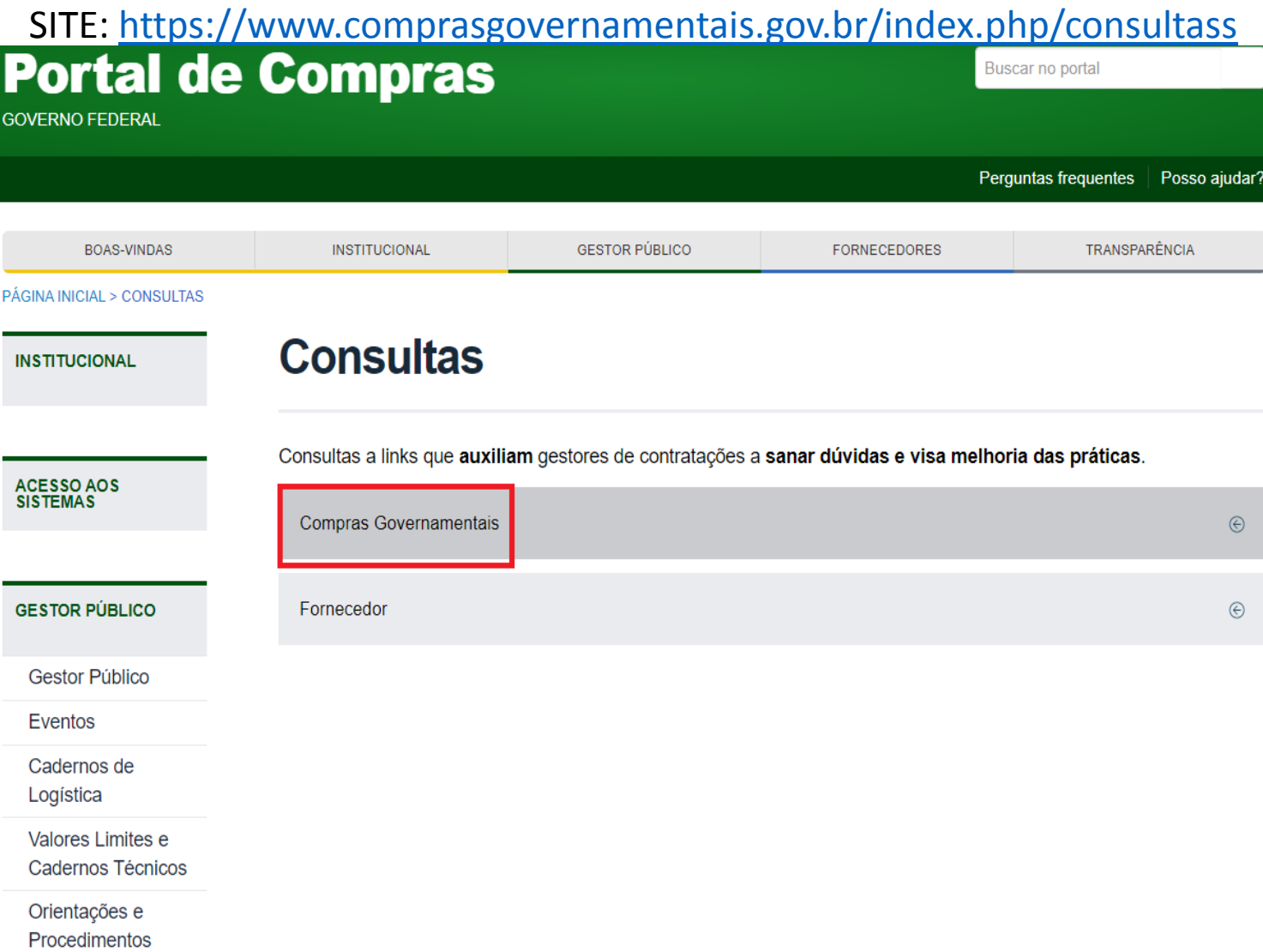

SITE: <https://www.comprasgovernamentais.gov.br/index.php/consultass>

#### **Consultas**

Consultas a links que auxiliam gestores de contratações a sanar dúvidas e visa melhoria das práticas.

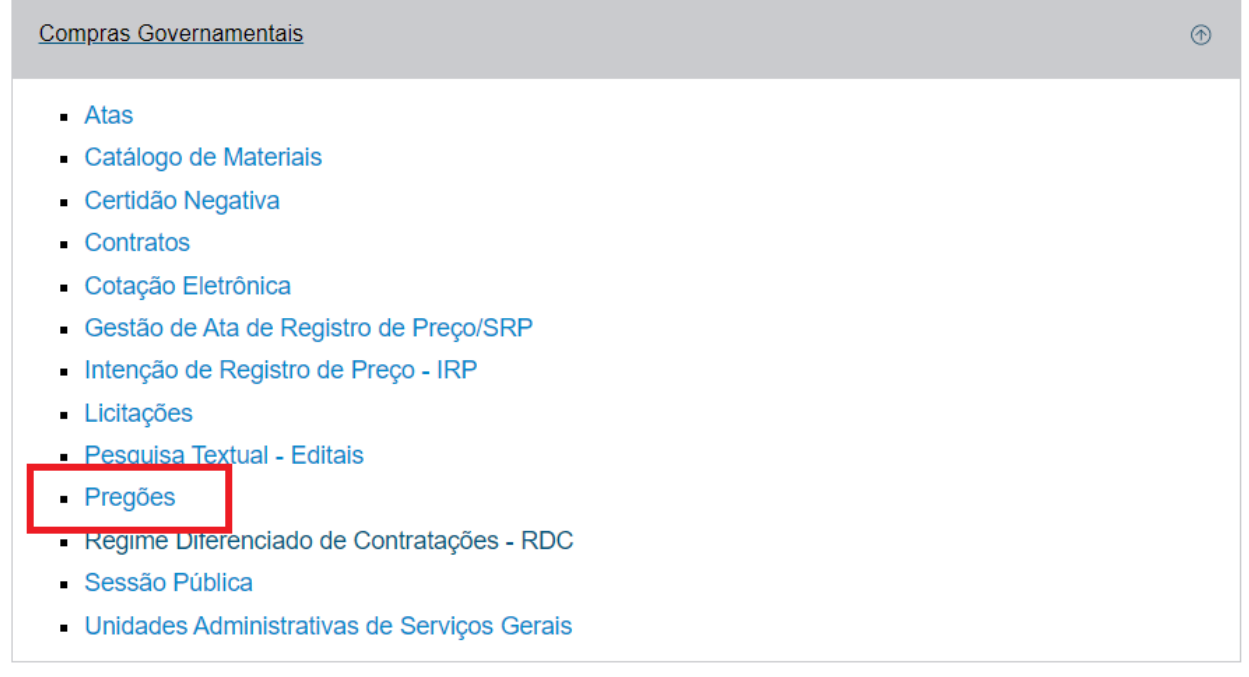

Fornecedor

SITE:<https://www.comprasgovernamentais.gov.br/index.php/consultass?layout=edit&id=726>

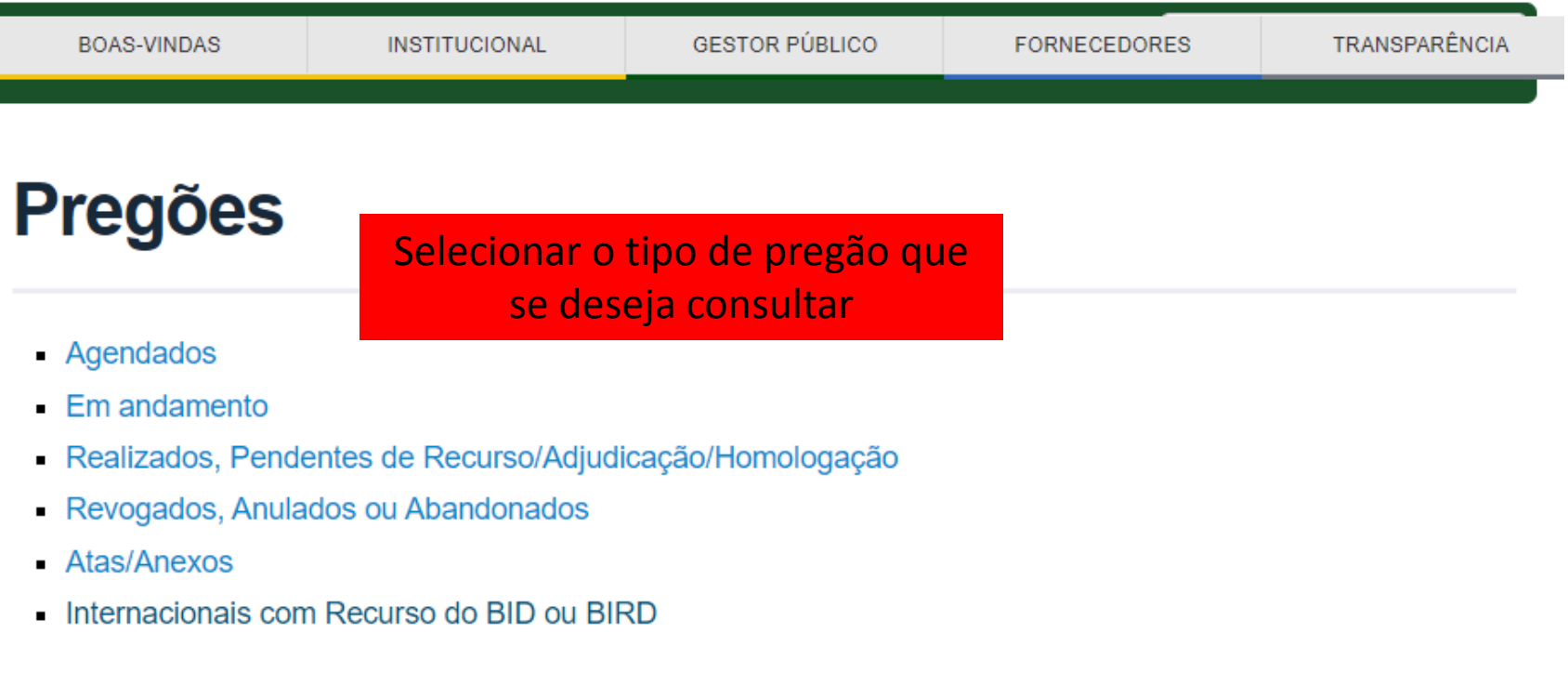

SITE: [http://comprasnet.gov.br/acesso.asp?url=/livre/Pregao/lista\\_pregao\\_filtro.asp?Opc=0](http://comprasnet.gov.br/acesso.asp?url=/livre/Pregao/lista_pregao_filtro.asp?Opc=0)

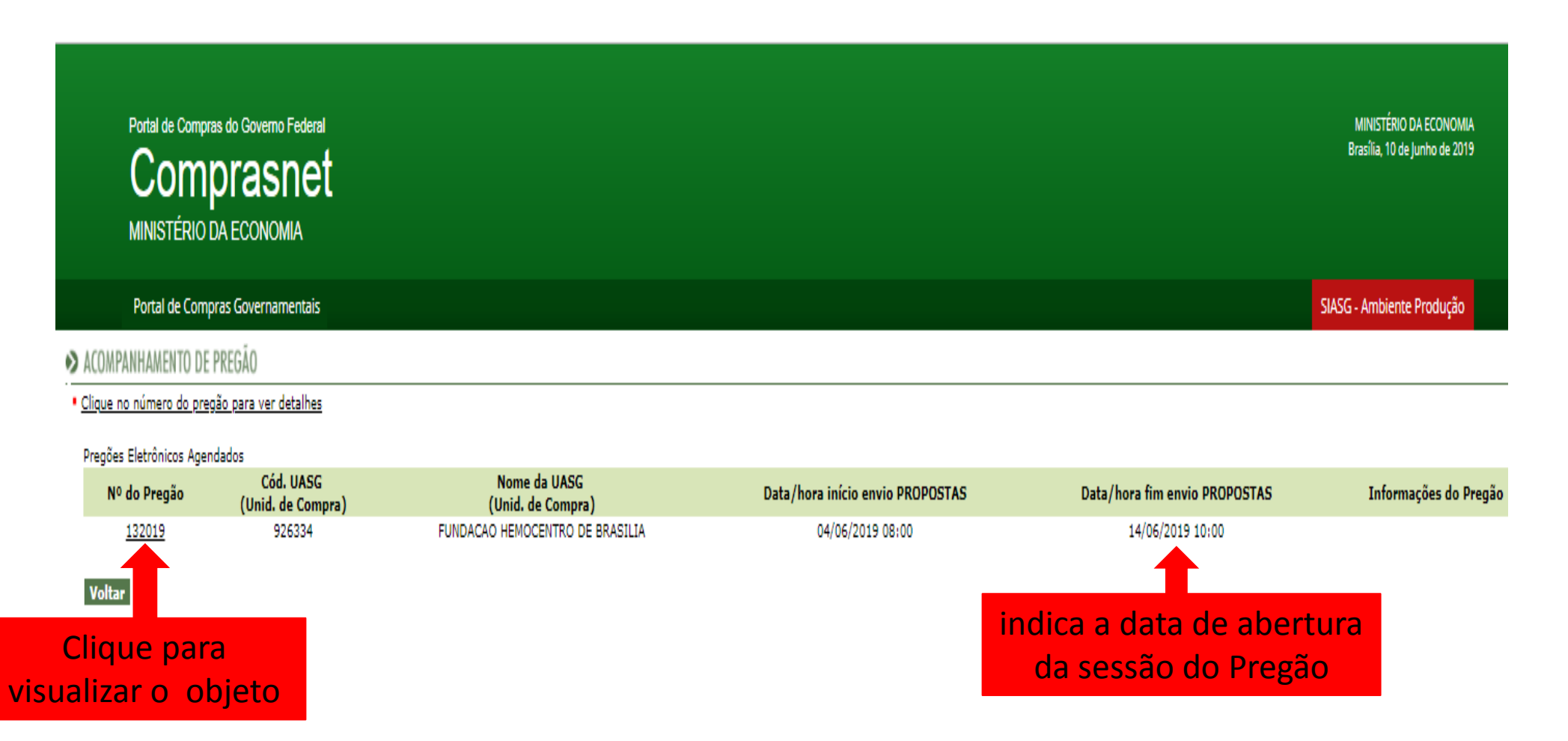

SITE: [http://comprasnet.gov.br/acesso.asp?url=/livre/Pregao/lista\\_pregao\\_filtro.asp?Opc=0](http://comprasnet.gov.br/acesso.asp?url=/livre/Pregao/lista_pregao_filtro.asp?Opc=0)

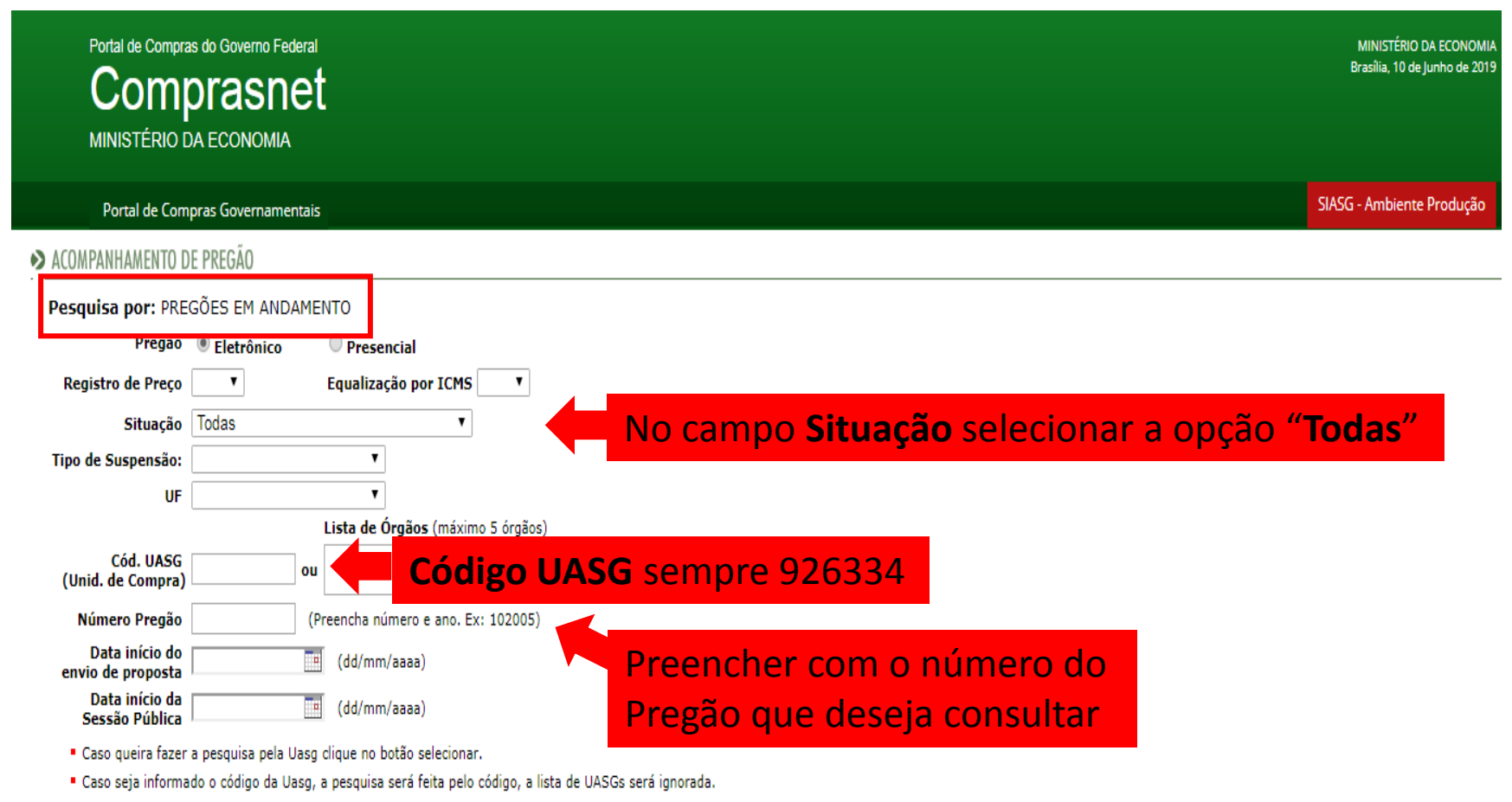

Limpar OK

SITE: [http://comprasnet.gov.br/acesso.asp?url=/livre/Pregao/lista\\_pregao\\_filtro.asp?Opc=0](http://comprasnet.gov.br/acesso.asp?url=/livre/Pregao/lista_pregao_filtro.asp?Opc=0)

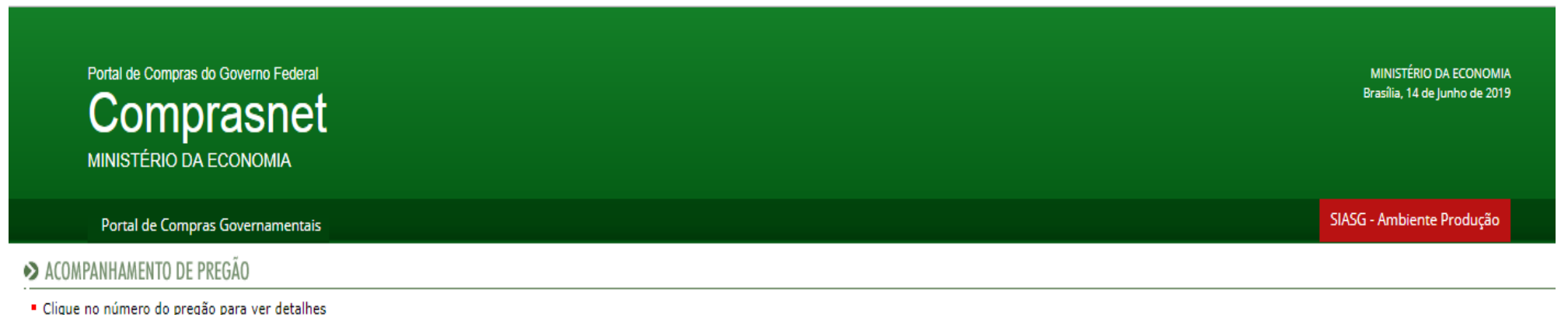

Pregões Eletrônicos Em Andamento

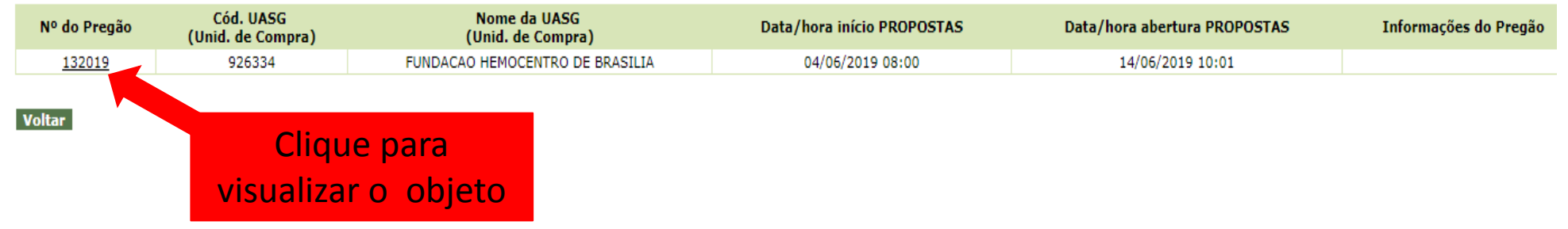

SITE: https://www.comprasgovernamentais.gov.br/

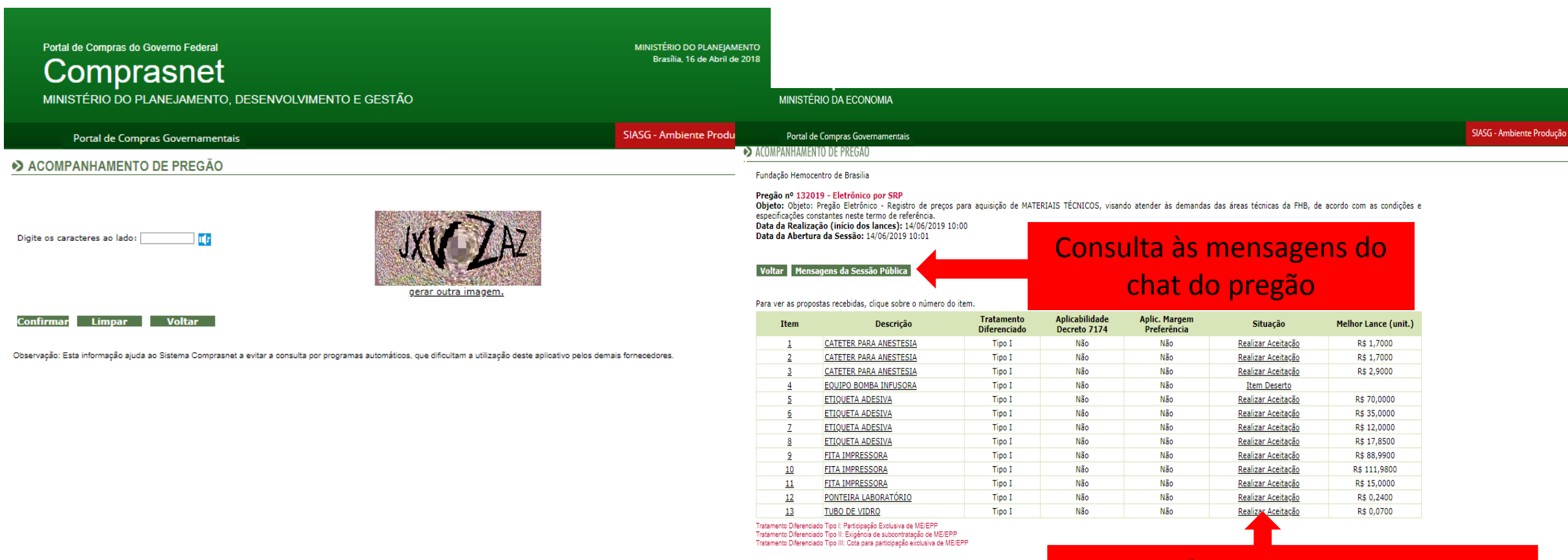

Voltar | Mensagens da Sessão Pública

#### Consulta às empresas participantes do item e anexos enviados

SITE: https://www.comprasgovernamentais.gov.br/

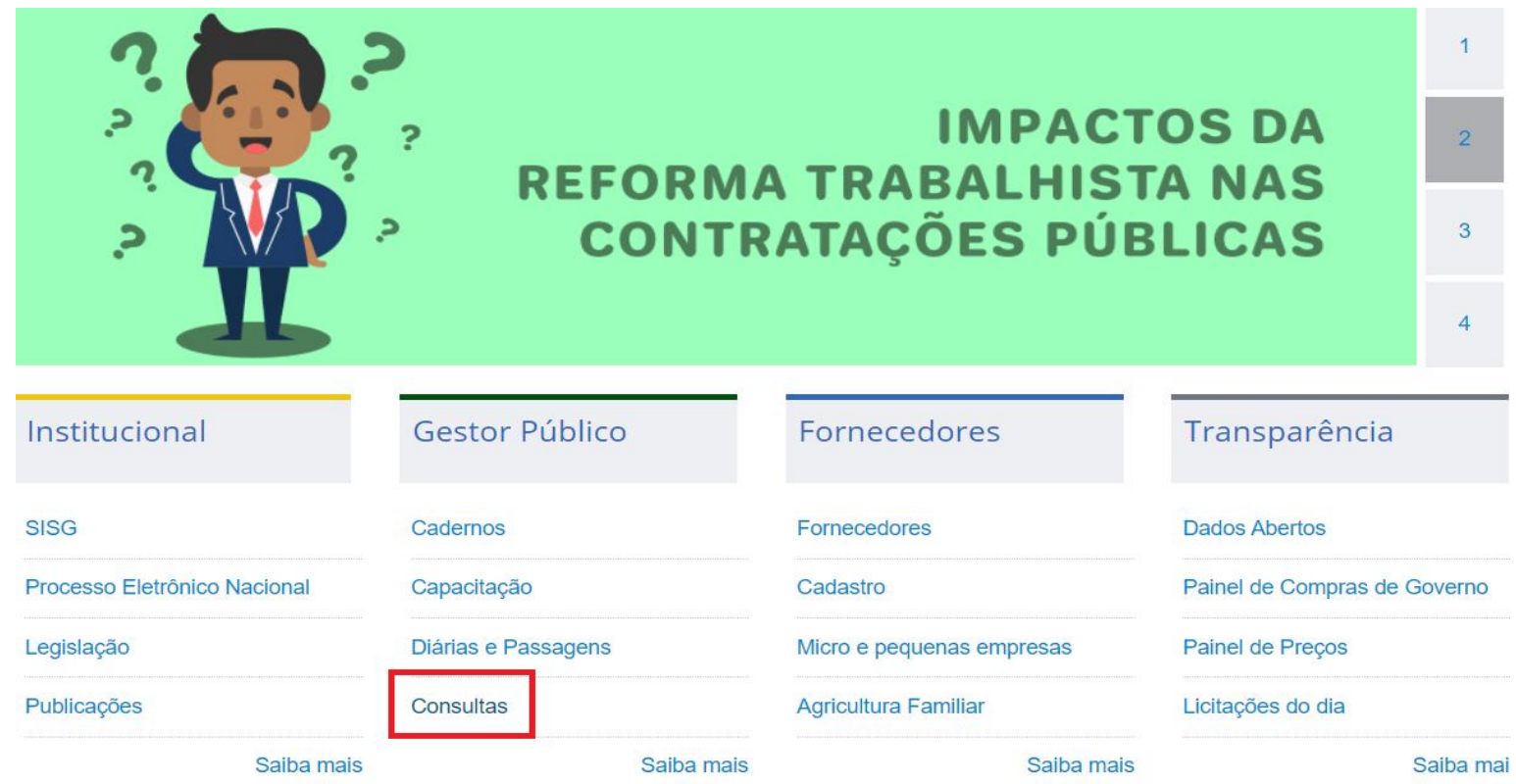

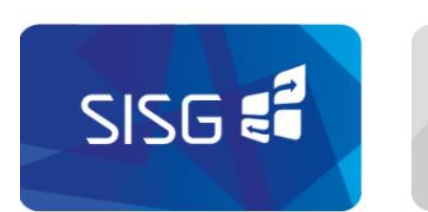

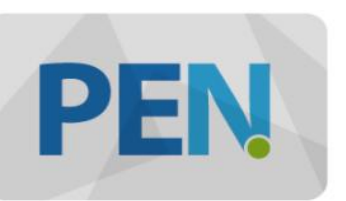

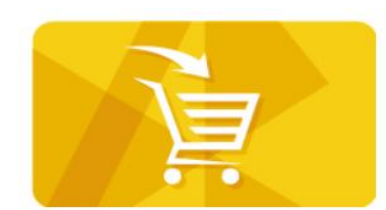

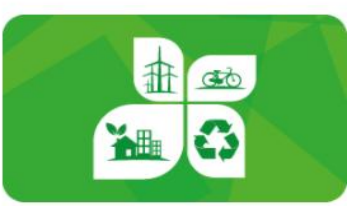

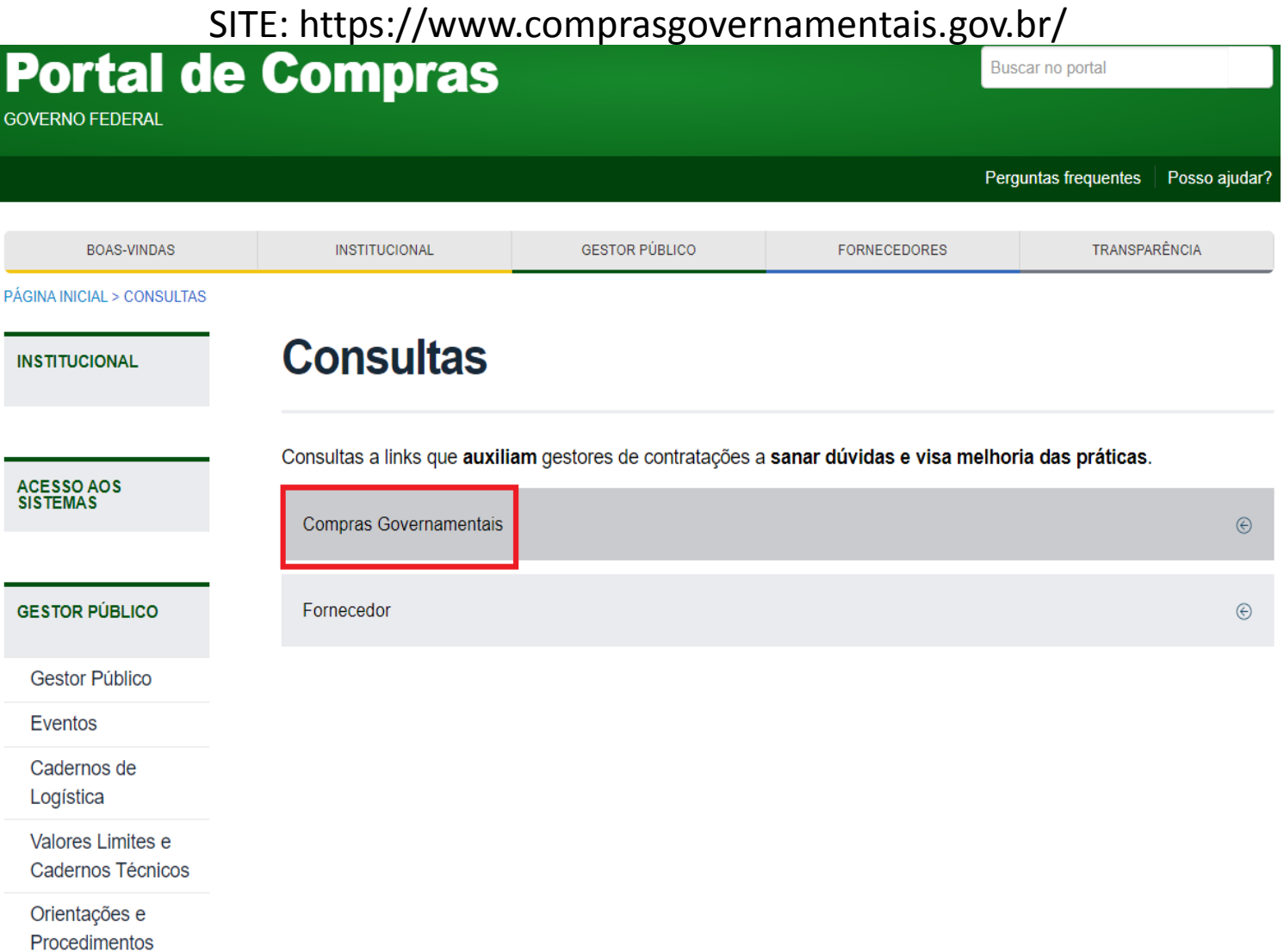

SITE: https://www.comprasgovernamentais.gov.br/

#### **Consultas**

Consultas a links que auxiliam gestores de contratações a sanar dúvidas e visa melhoria das práticas.

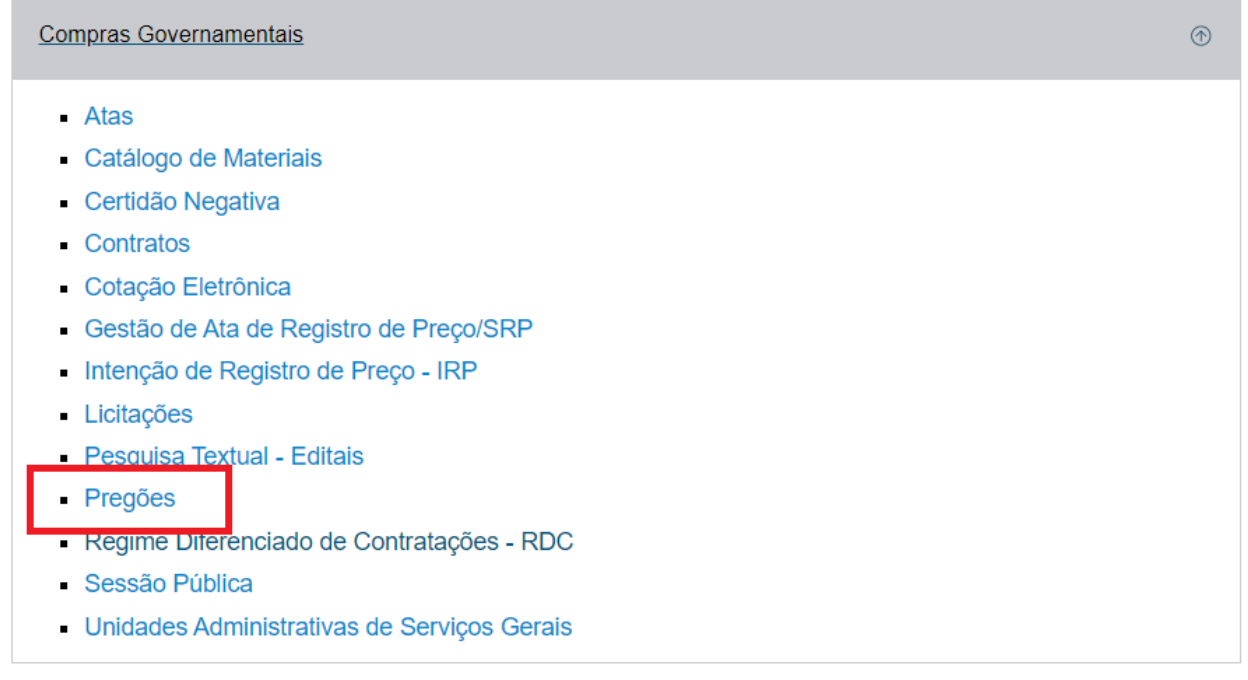

Fornecedor

SITE: https://www.comprasgovernamentais.gov.br/

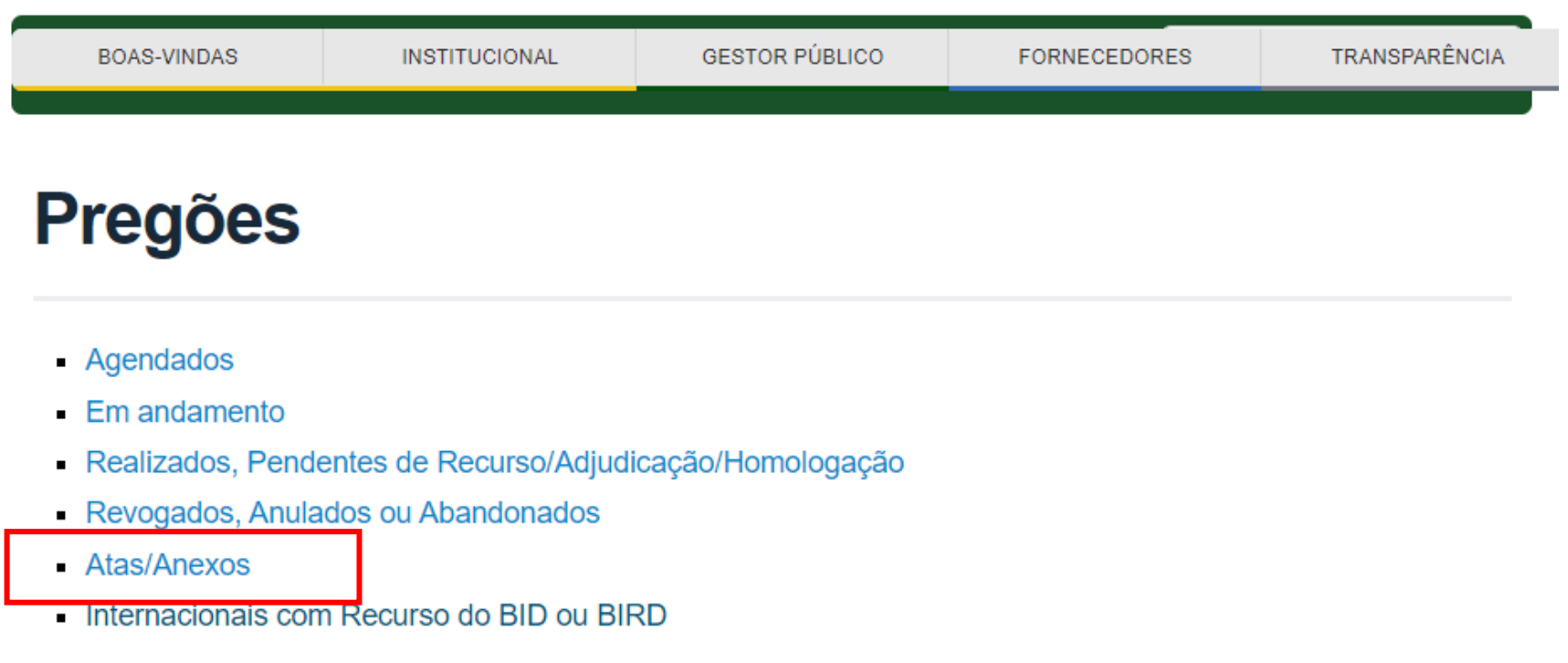

 $\Box$  Voltar para o topo

SITE: https://www.comprasgovernamentais.gov.br/

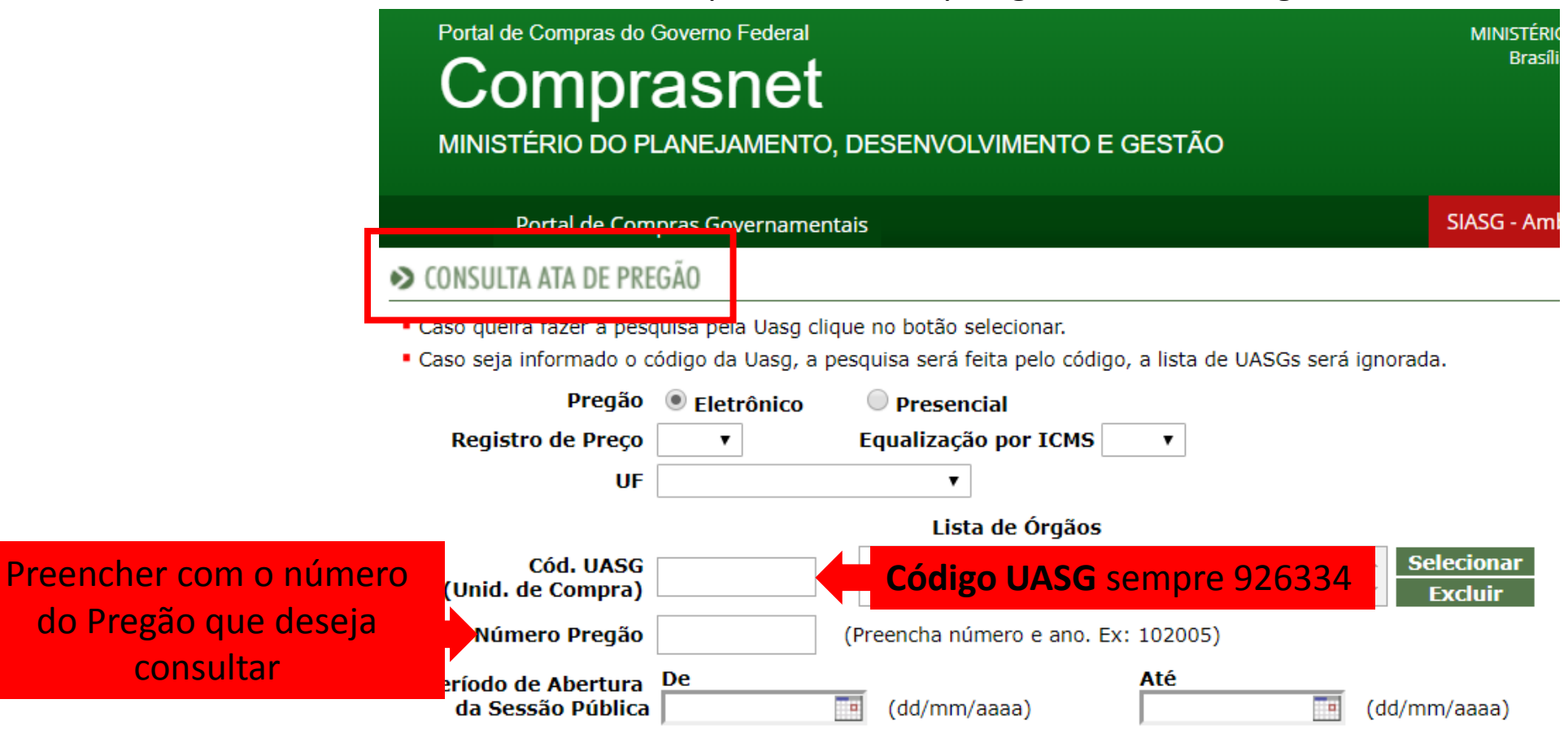

Limpar OK

SITE: <http://comprasnet.gov.br/acesso.asp?url=/livre/Pregao/ata0.asp>

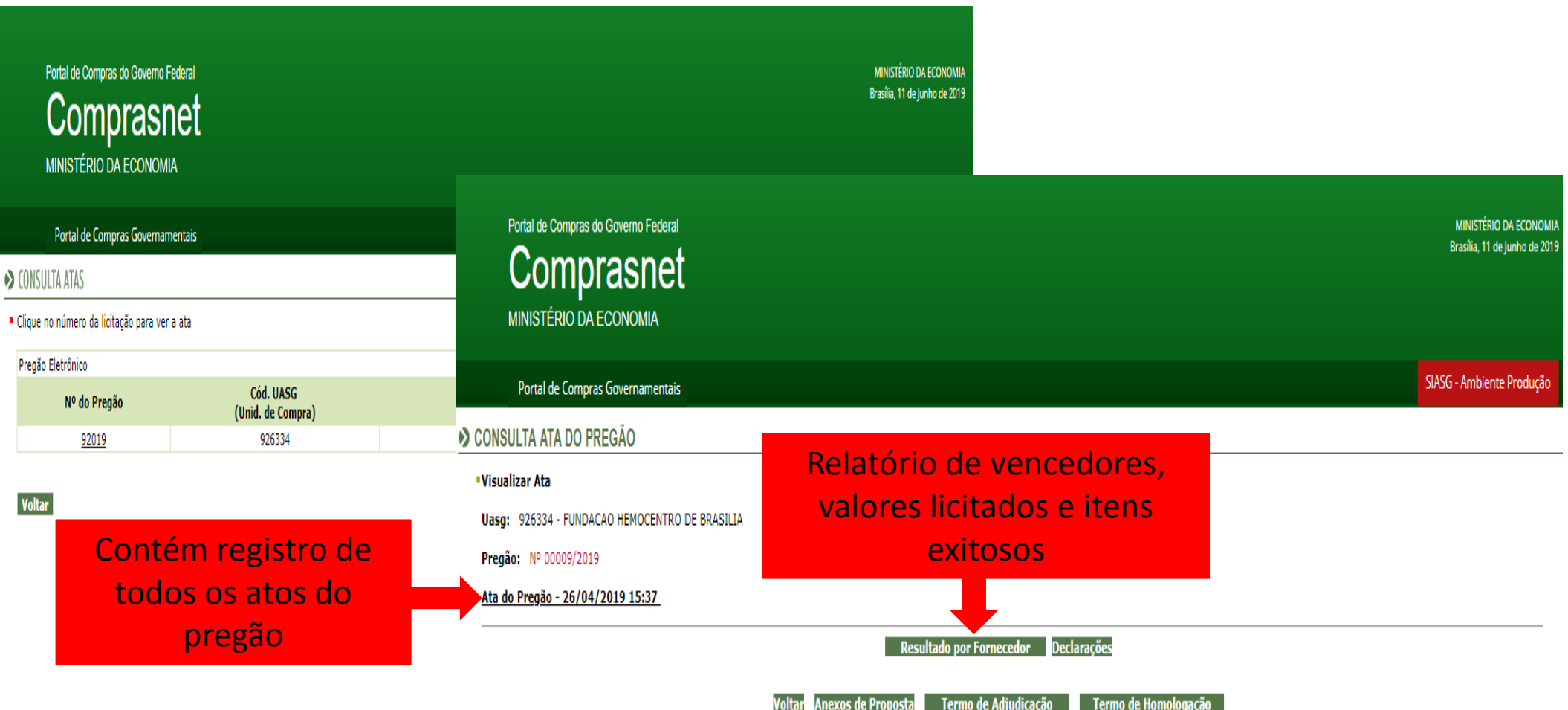